## **3<sup>e</sup> maand 3<sup>e</sup> jaar voortgangsgesprek op het instituut**

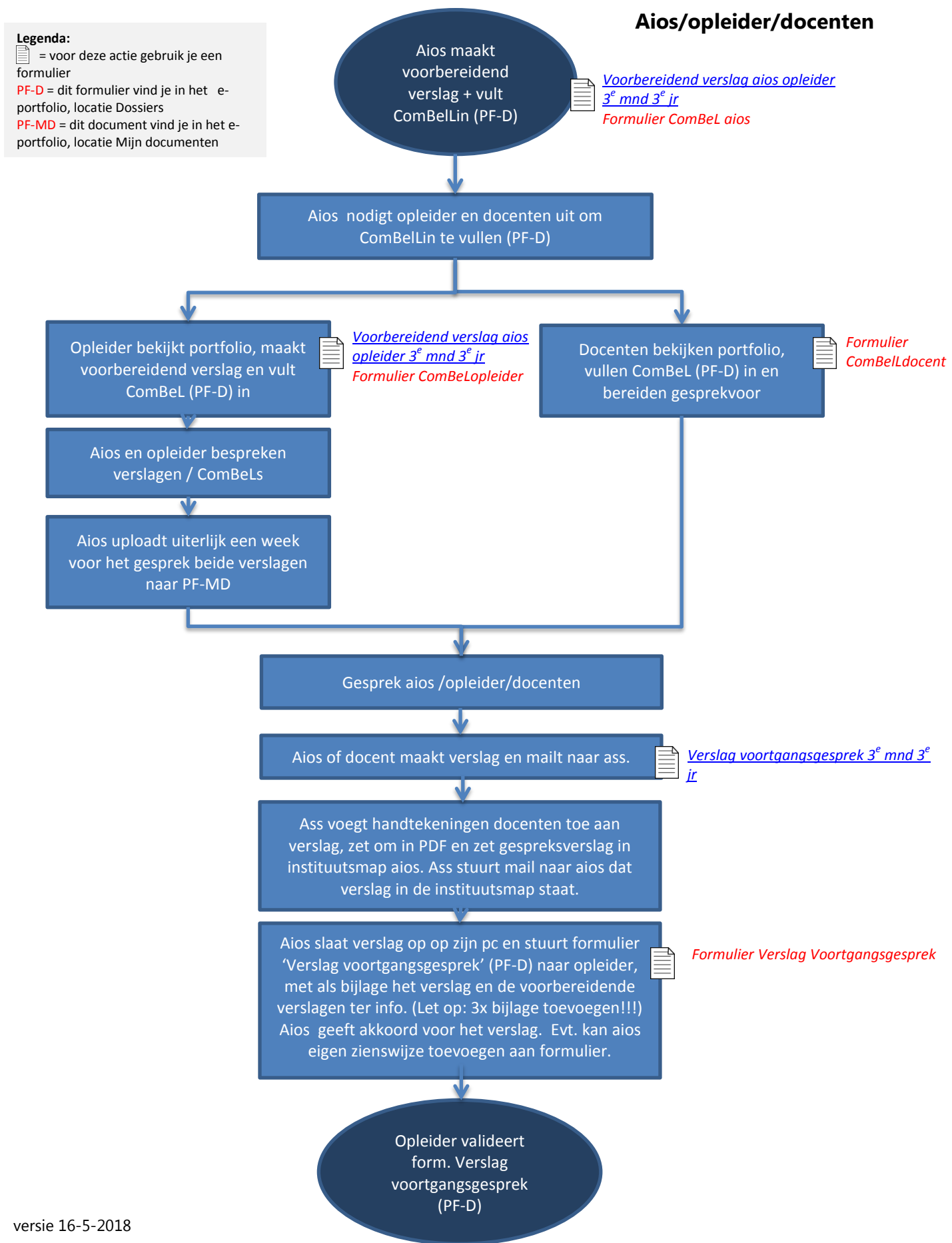

#### Extra uitleg:

Als het 3<sup>e</sup> maandsgesprek is gevoerd, moet je nog een aantal handelingen verrichten om het proces goed af te ronden.

- 1) Indien je zelf het verslag maakt stuur je het verslag naar de docenten per mail. Indien de docent het verslag maakt, ga je verder onder 2.
- 2) Je ontvangt een mail van de jaarassistent zodra zij het verslag voortgangsgesprek in de instituutsmap in je portfolio heeft gezet.
- 3) Je moet dan het **formulier Verslag voortgangsgesprek** uit je portfolio openen en in dat formulier akkoord geven voor het verslag. Dat kan onder de knop Wijzigen in de tab aanvullende informatie (zie printscreen hieronder). Je kunt daar eventueel ook je eigen zienswijze op het verslag geven.
- 4) Vervolgens moet je dit formulier **versturen naar je opleider**. Aan het formulier koppel je de volgende bijlagen: het verslag voortgangsgesprek en de voorbereidende verslagen (dat kan overigens alleen als je deze 3 documenten eerst op je pc opslaat). Je opleider moet het formulier accorderen.

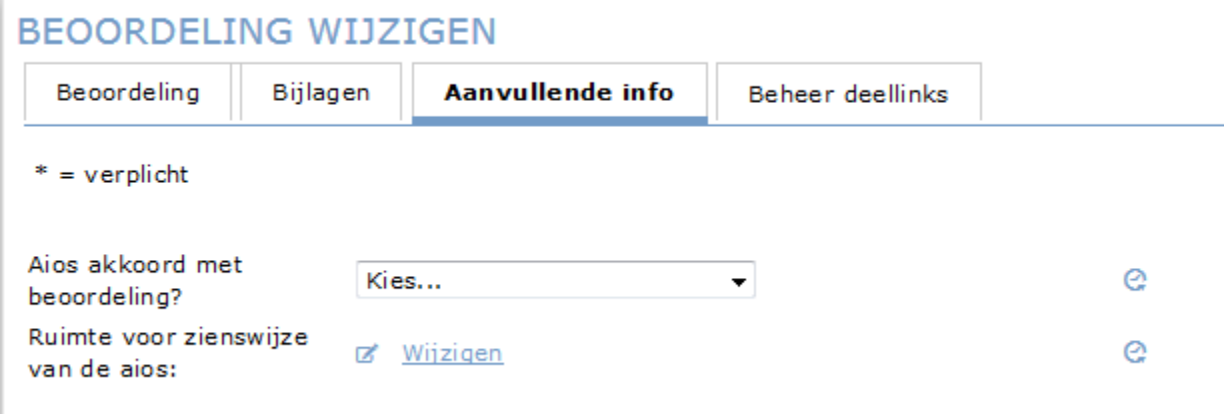

### **6<sup>e</sup> maand 3<sup>e</sup> jaar voortgangsgesprek op het instituut**

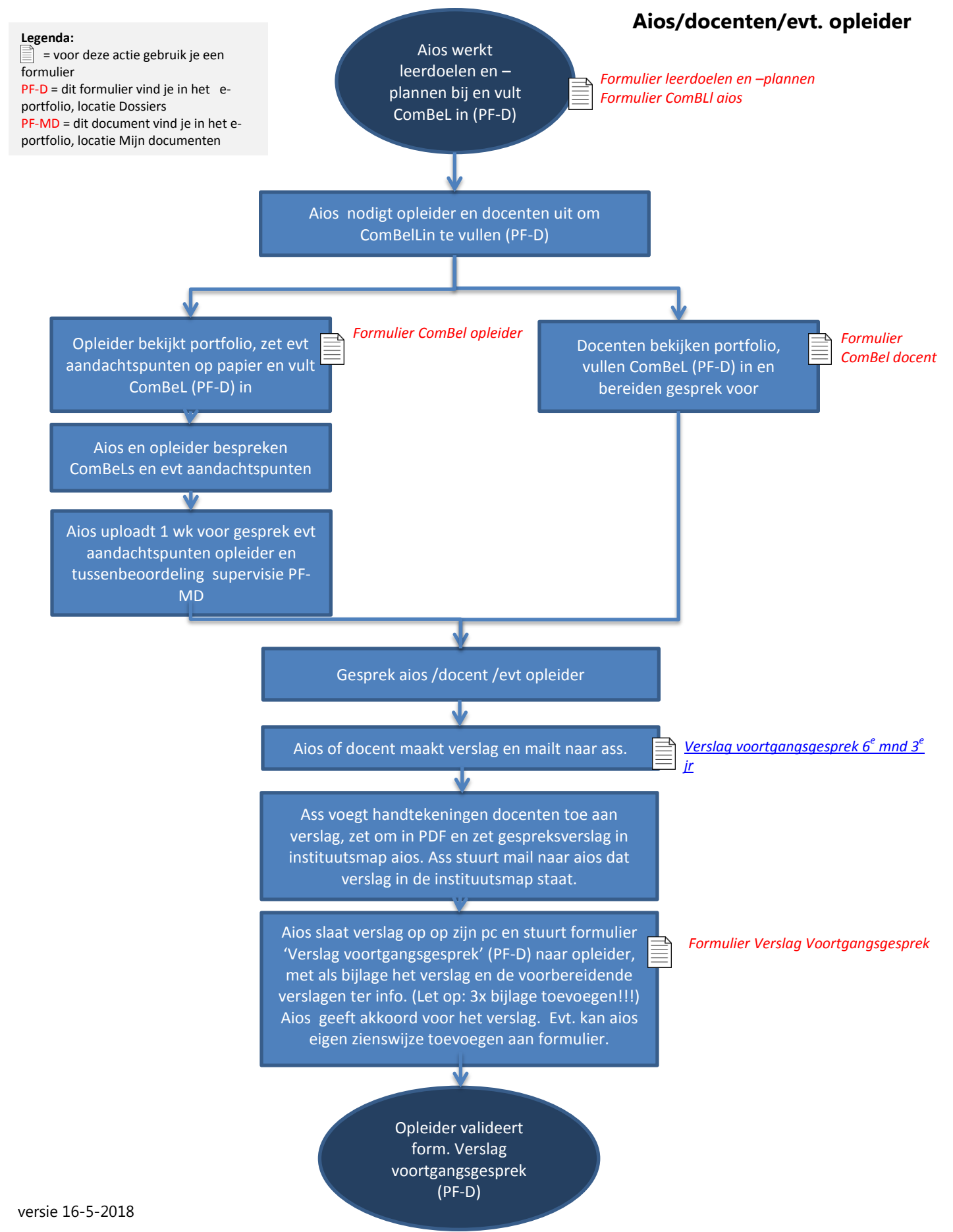

#### Extra uitleg:

Als het  $6<sup>e</sup>$  maandsgesprek is gevoerd, moet je nog een aantal handelingen verrichten om het proces goed af te ronden.

- 1) Indien je zelf het verslag maakt stuur je het verslag naar de docenten per mail. Indien de docent het verslag maakt, ga je verder onder 2.
- 2) Je ontvangt een mail van de jaarassistent zodra zij het verslag voortgangsgesprek in de instituutsmap in je portfolio heeft gezet.
- 3) Je moet dan het **formulier Verslag voortgangsgesprek** uit je portfolio openen en in dat formulier akkoord geven voor het verslag. Dat kan onder de knop Wijzigen in de tab aanvullende informatie (zie printscreen hieronder). Je kunt daar eventueel ook je eigen zienswijze op het verslag geven.
- 4) Vervolgens moet je dit formulier **versturen naar je opleider**. Aan het formulier koppel je de volgende bijlage: het verslag voortgangsgesprek (dat kan overigens alleen als je dit document eerst op je pc opslaat). Je opleider moet het formulier accorderen.

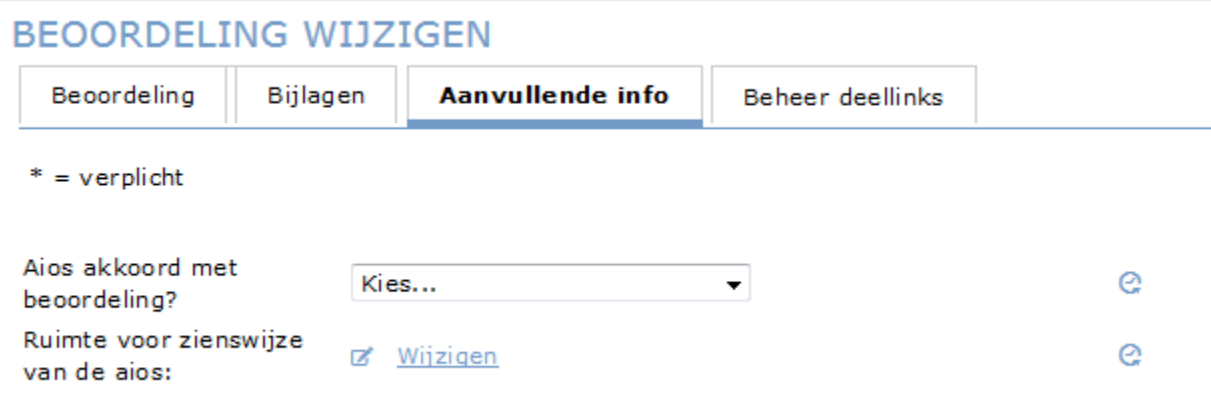

# **8<sup>e</sup> maand 3<sup>e</sup> jaar voortgangsgesprek**

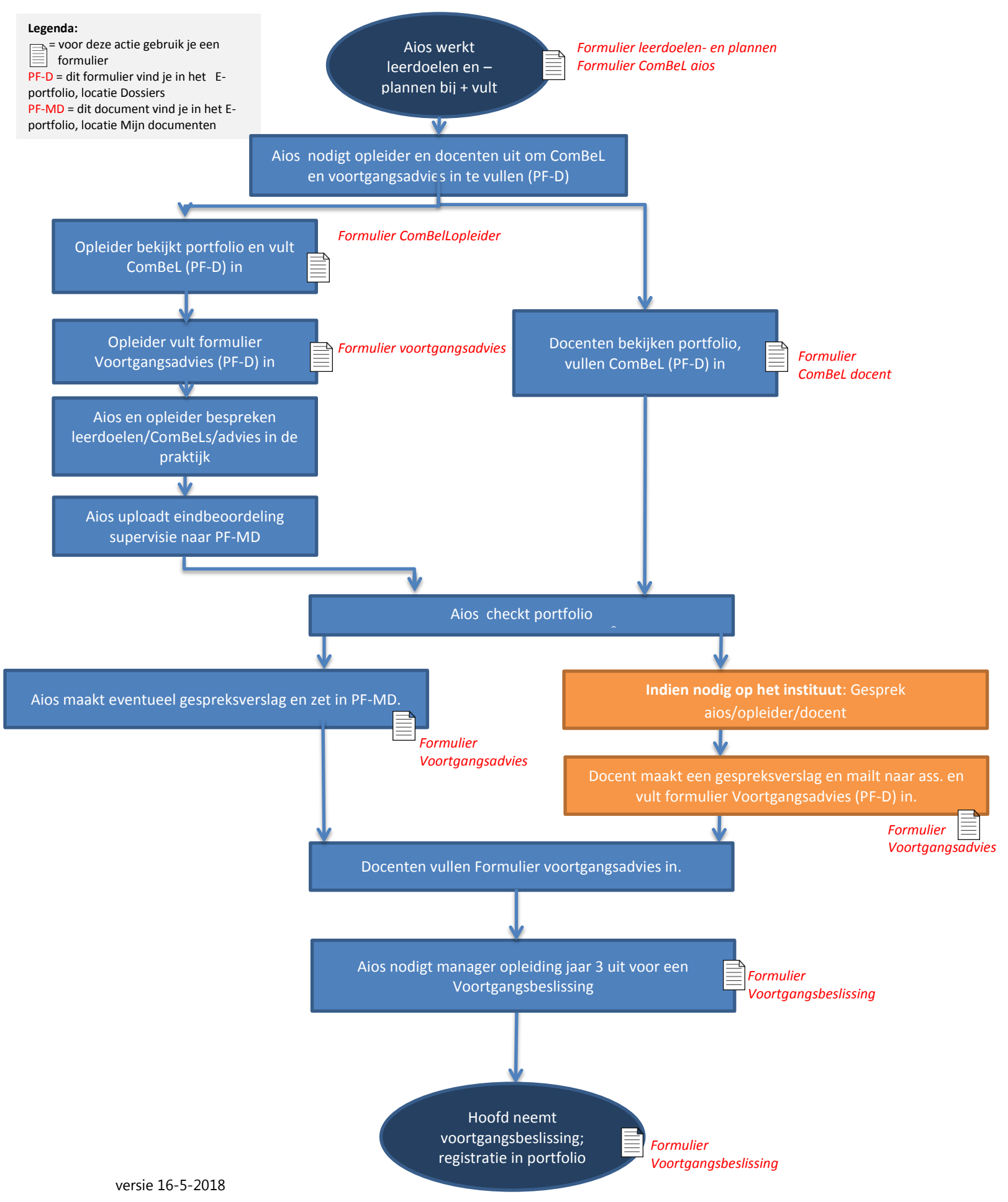